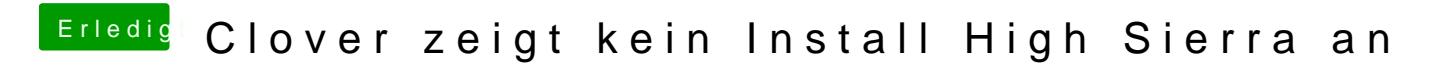

Beitrag von Jonny13 vom 27. Januar 2018, 14:26

Oh Entschuldigung. Ja Danke